## Instrukcja tworzenia lekcji TEDed

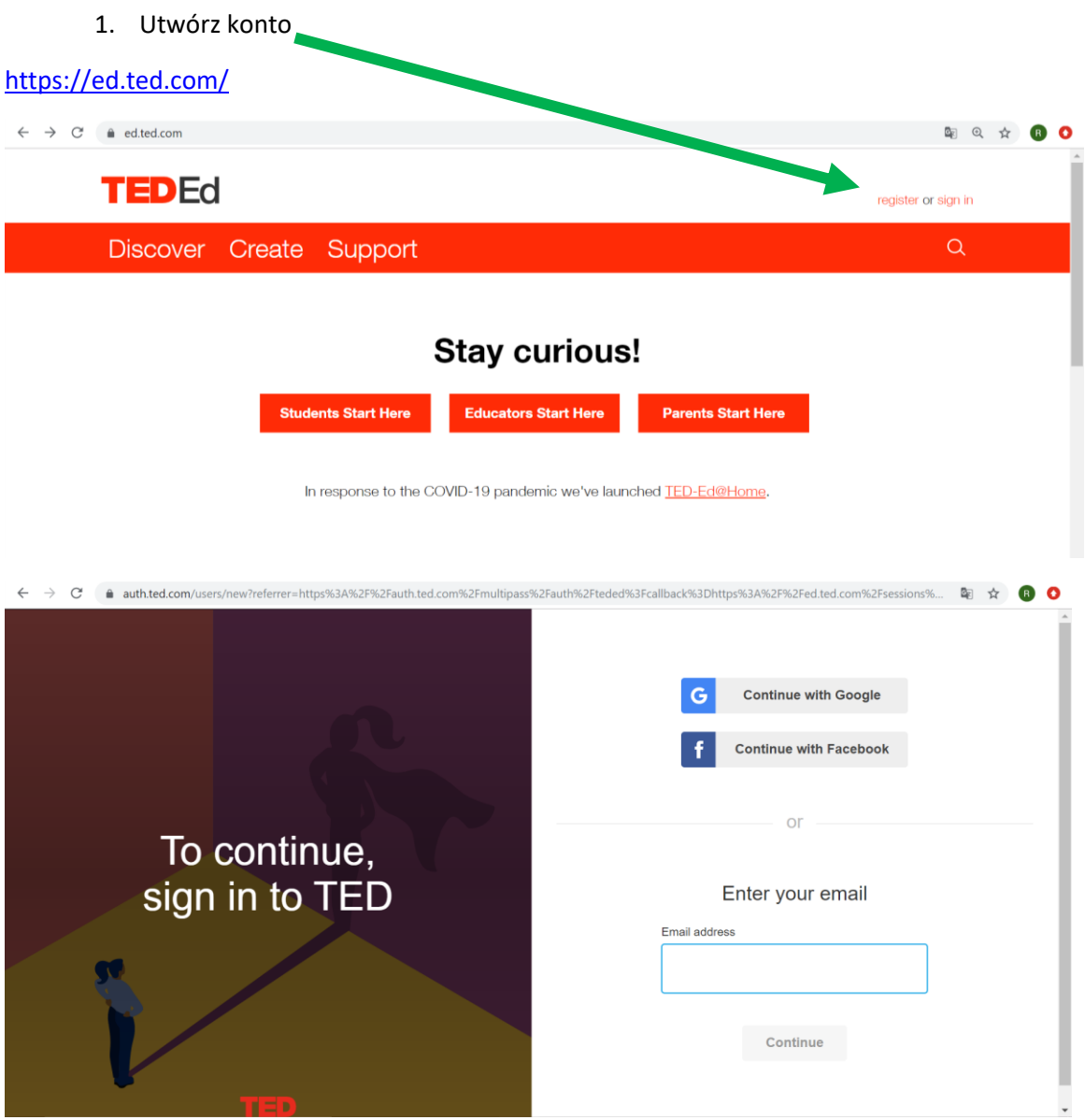

## 2. Zaloguj się

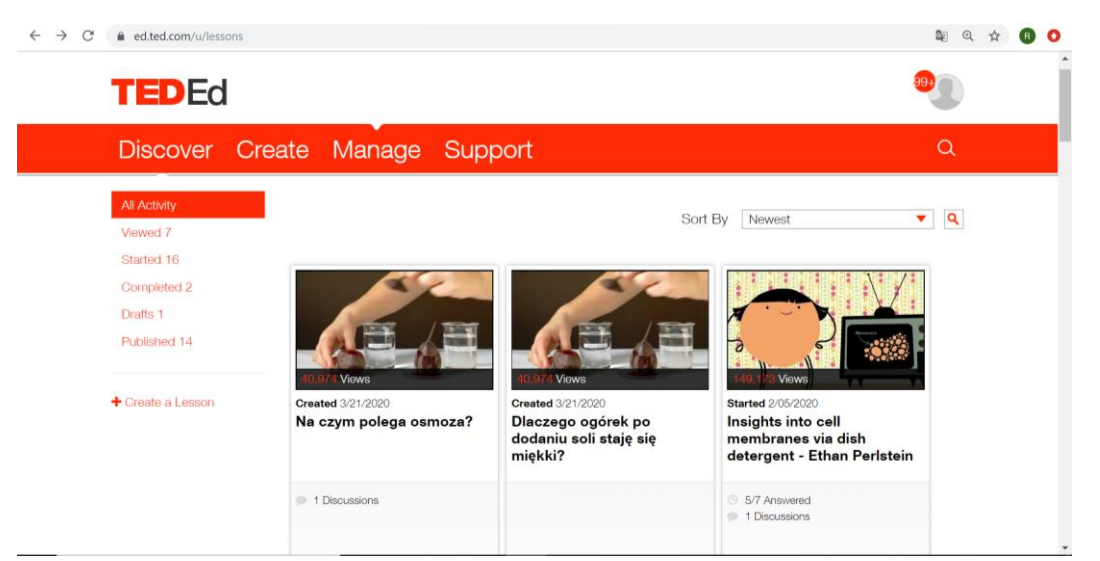

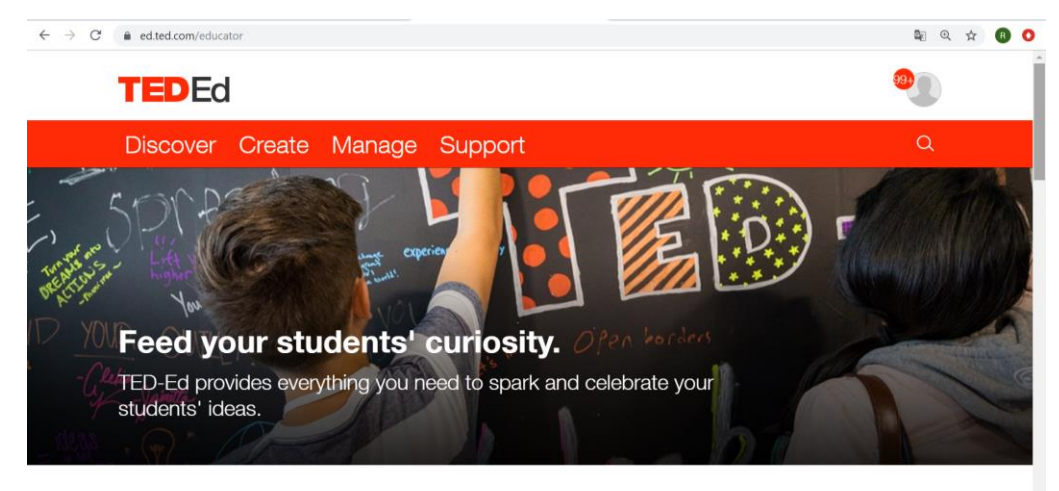

What can you do with TED-Ed?

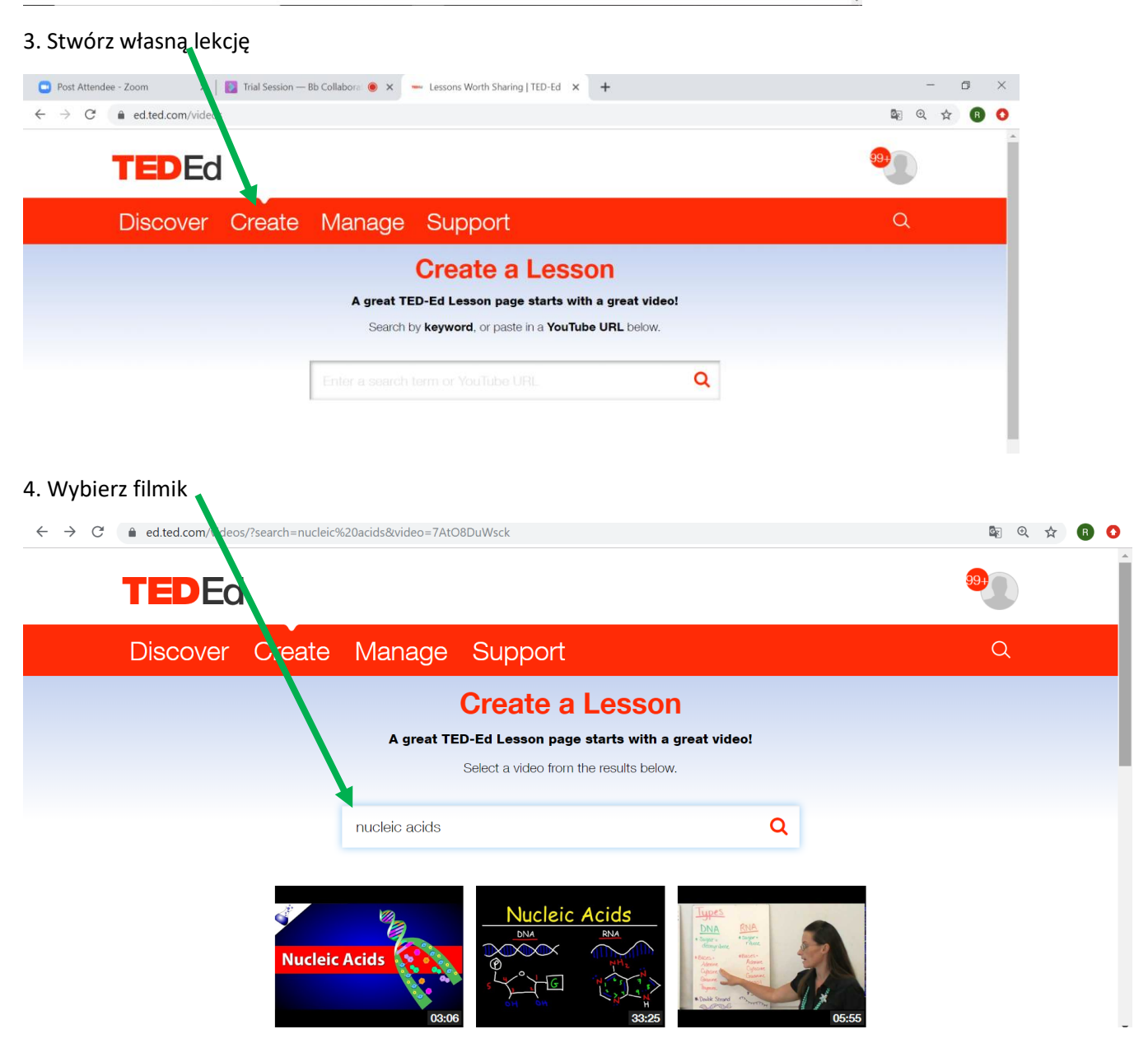

#### 

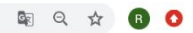

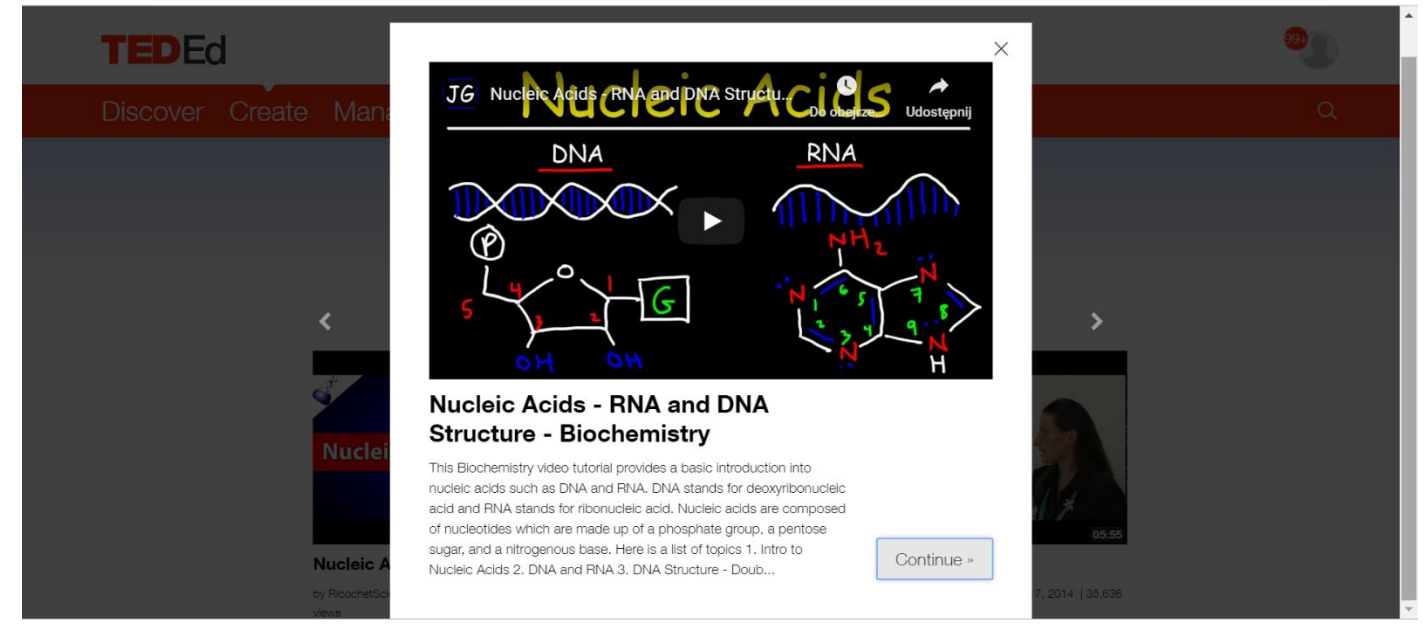

#### 5. Załącz go do swojej lekcji

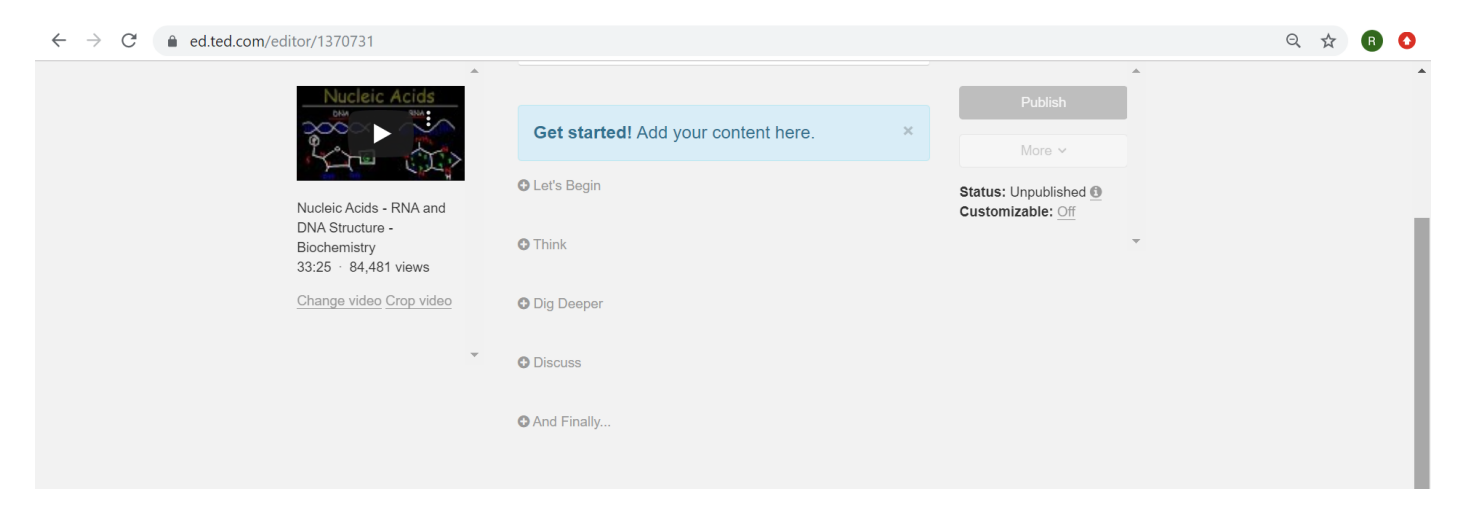

#### 6. Nadaj temat lekcji

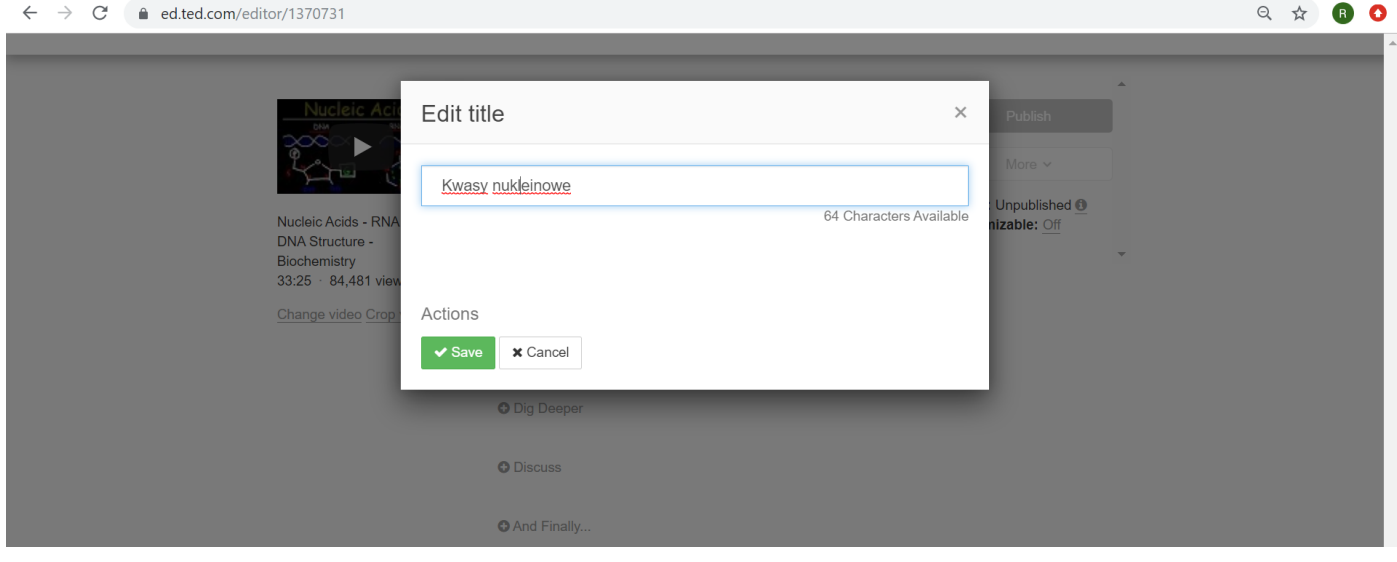

#### 7. Dodaj opis wprowadzający

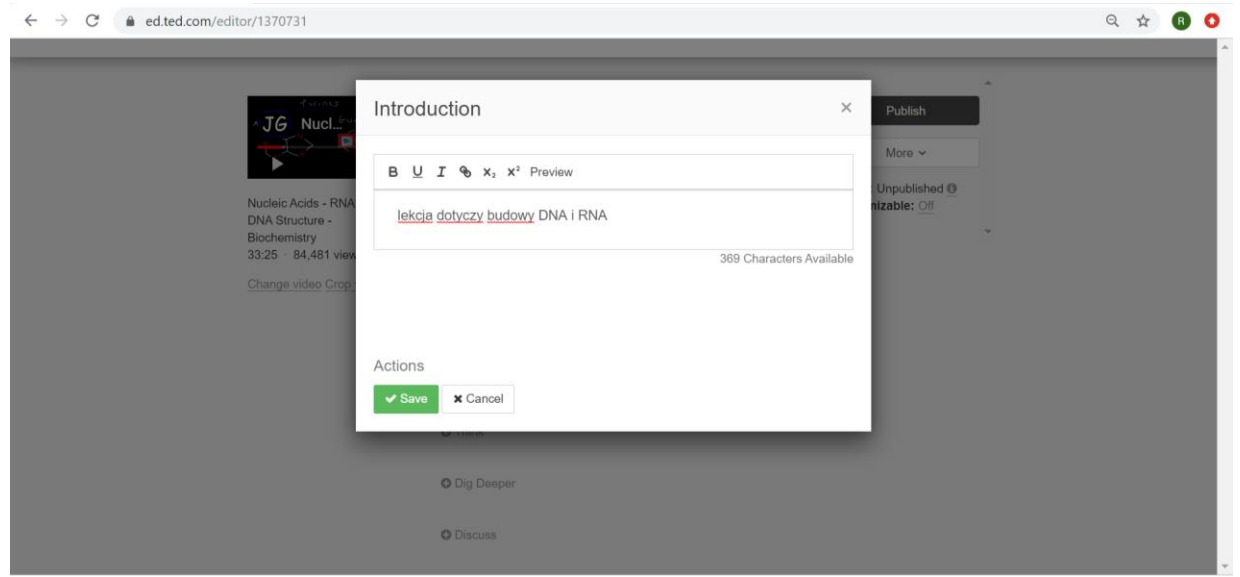

# 8. Dodaj pytania wielokrotnego wyboru lub otwarte

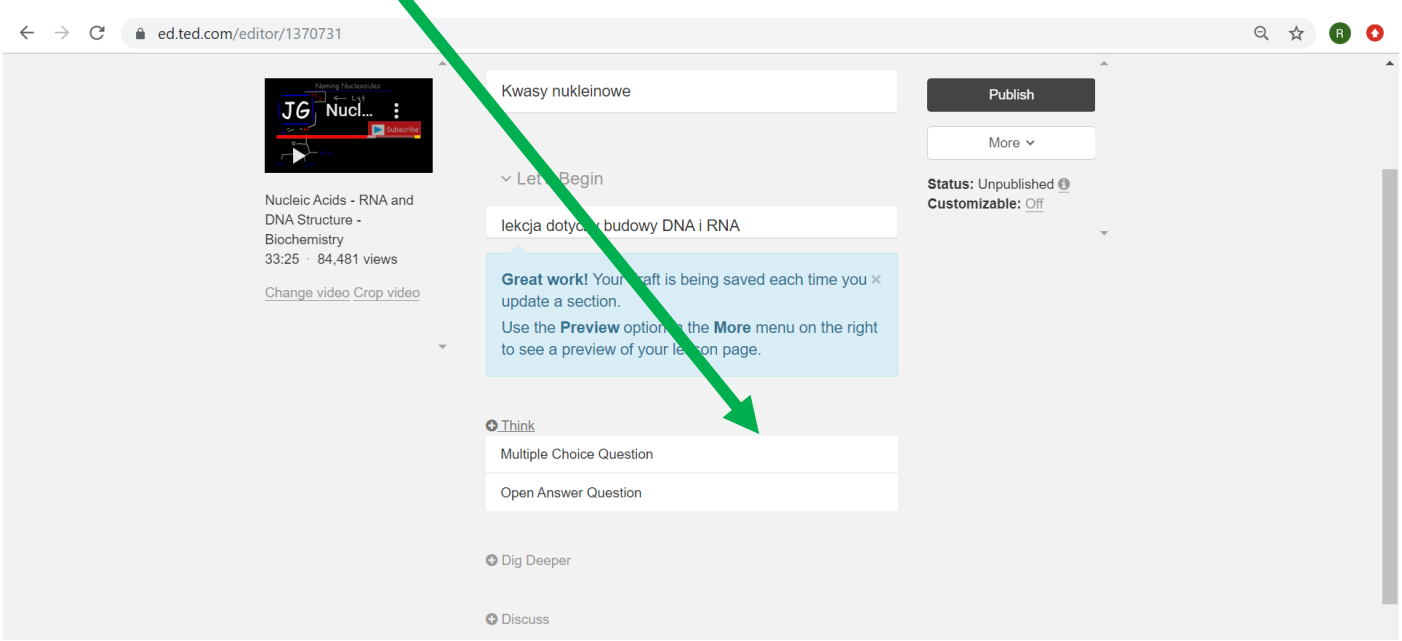

#### $\leftarrow$   $\rightarrow$  C' 
C' 
C' 
ad.ted.com/editor/1370731

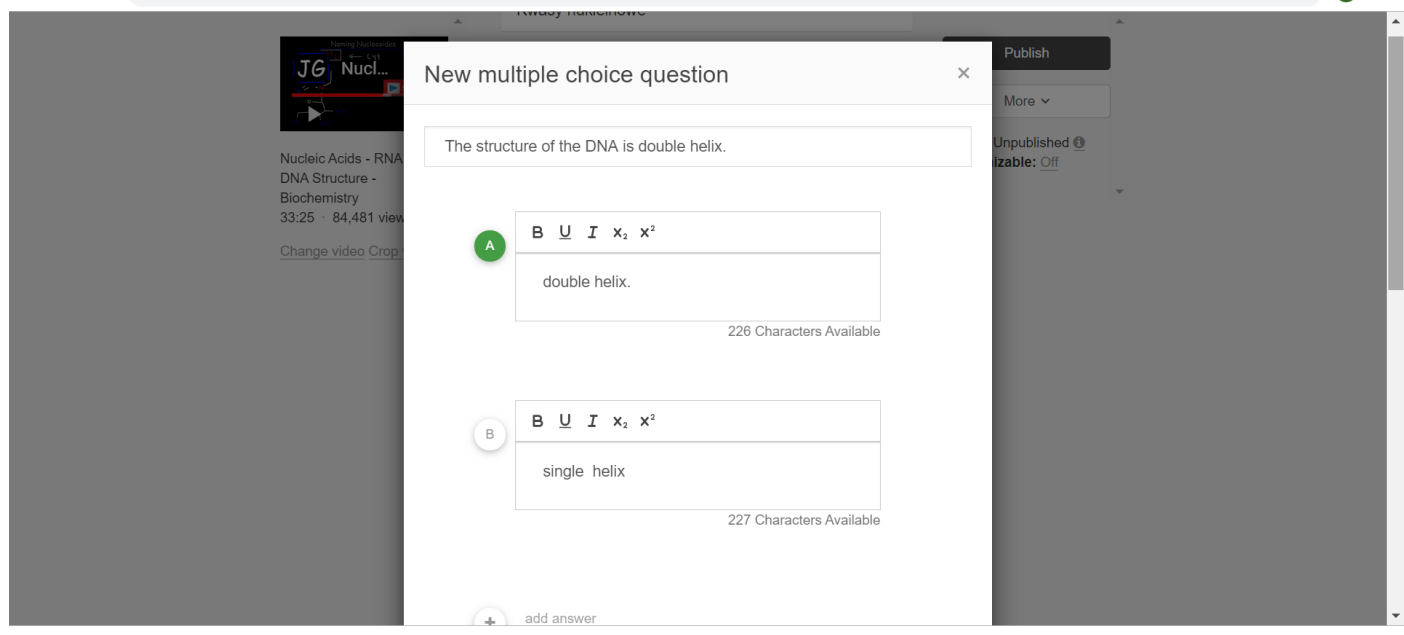

## 9. Wprowadź dodatkowe informacje

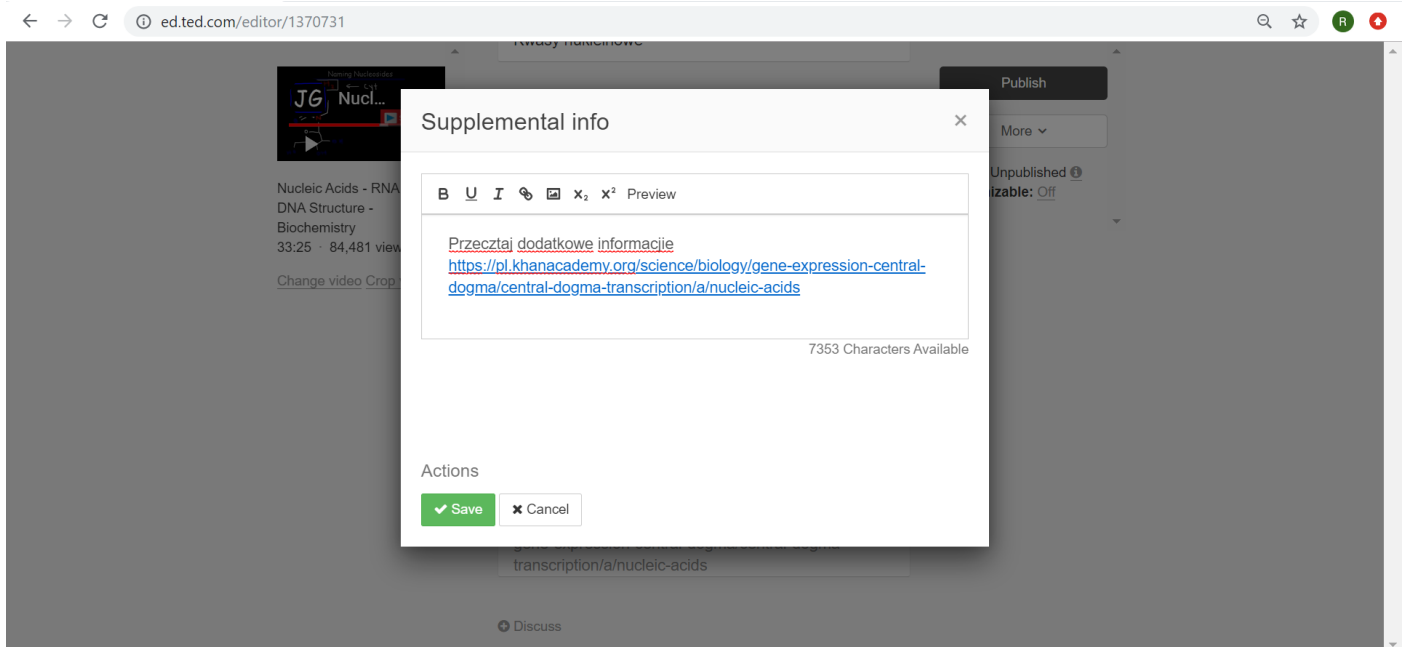

## 10. Zainicjuj dyskusję na dany temat

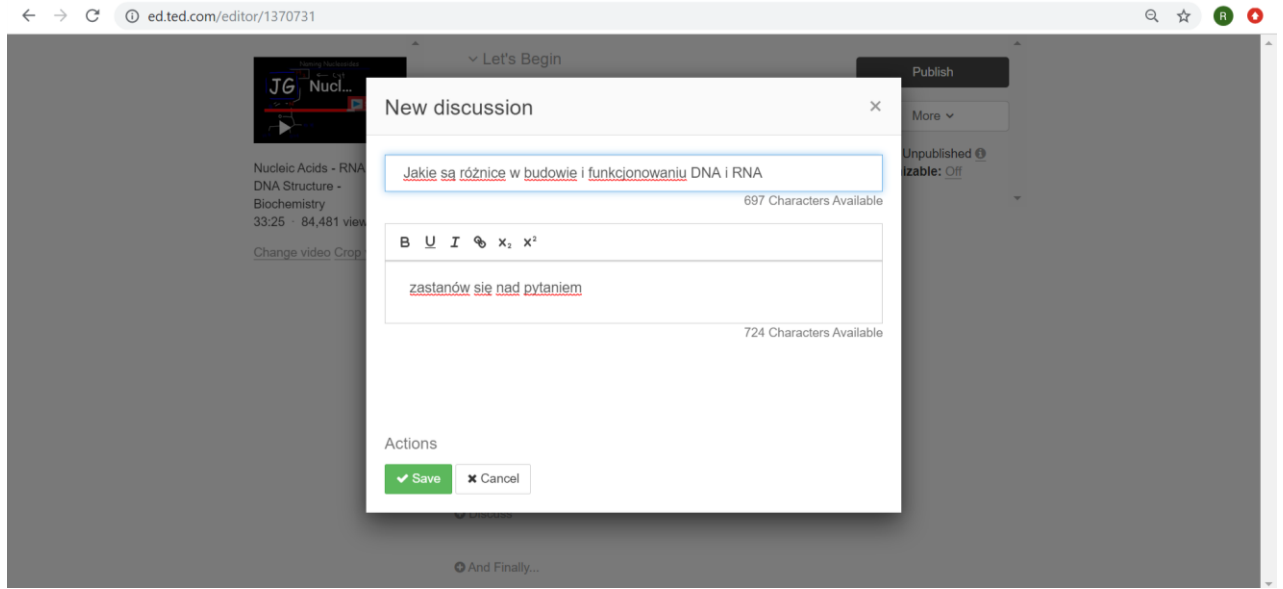

# 11. Na zakończenie, np. quiz

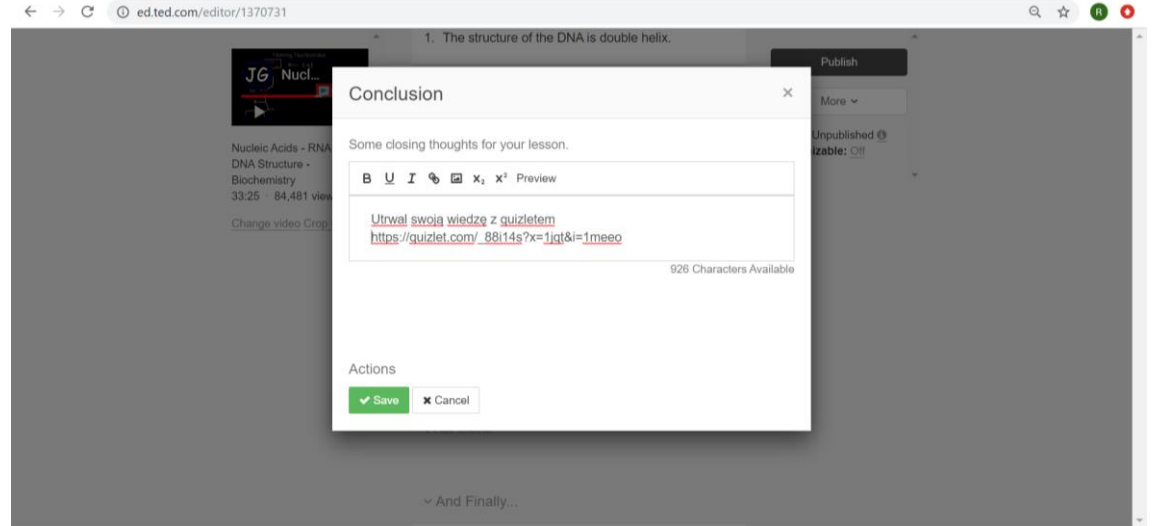

# 12. Opublikuj swoją lekcję

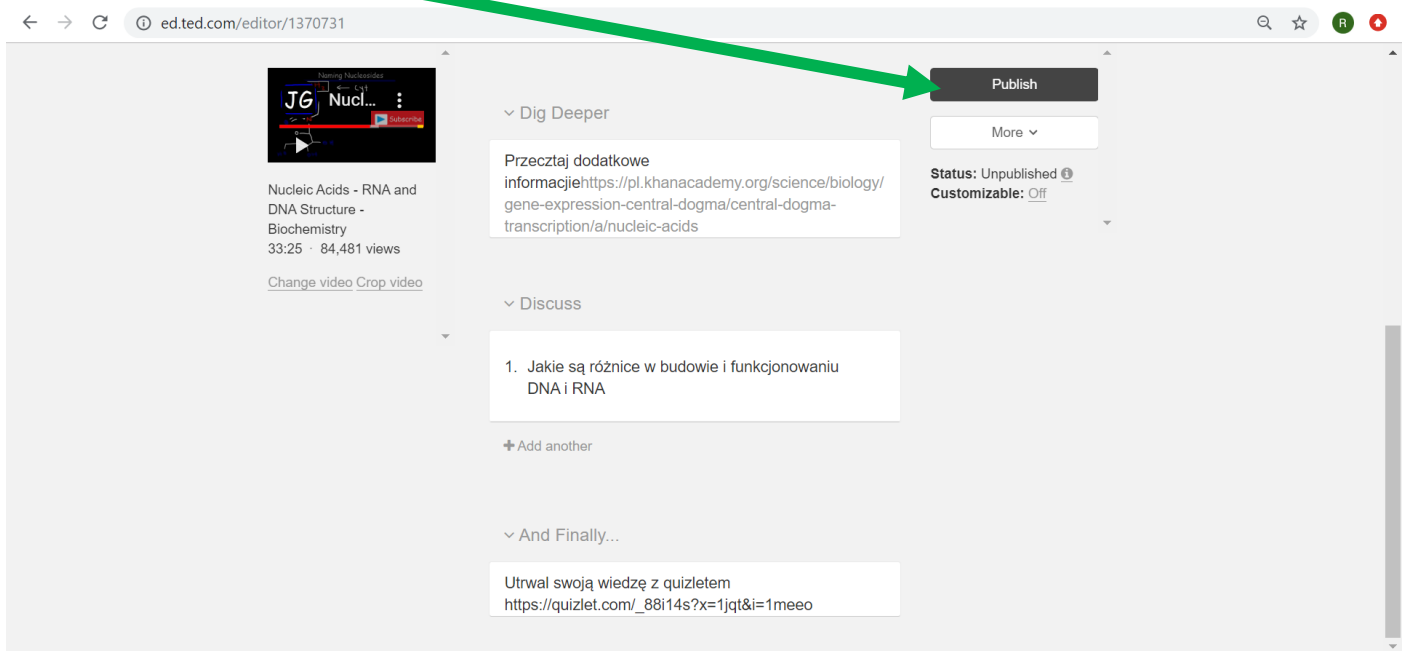

## 13. Udostępnij ją swoim uczniom, np. poprzez link

 $\mathcal{L}^{\text{max}}$ 

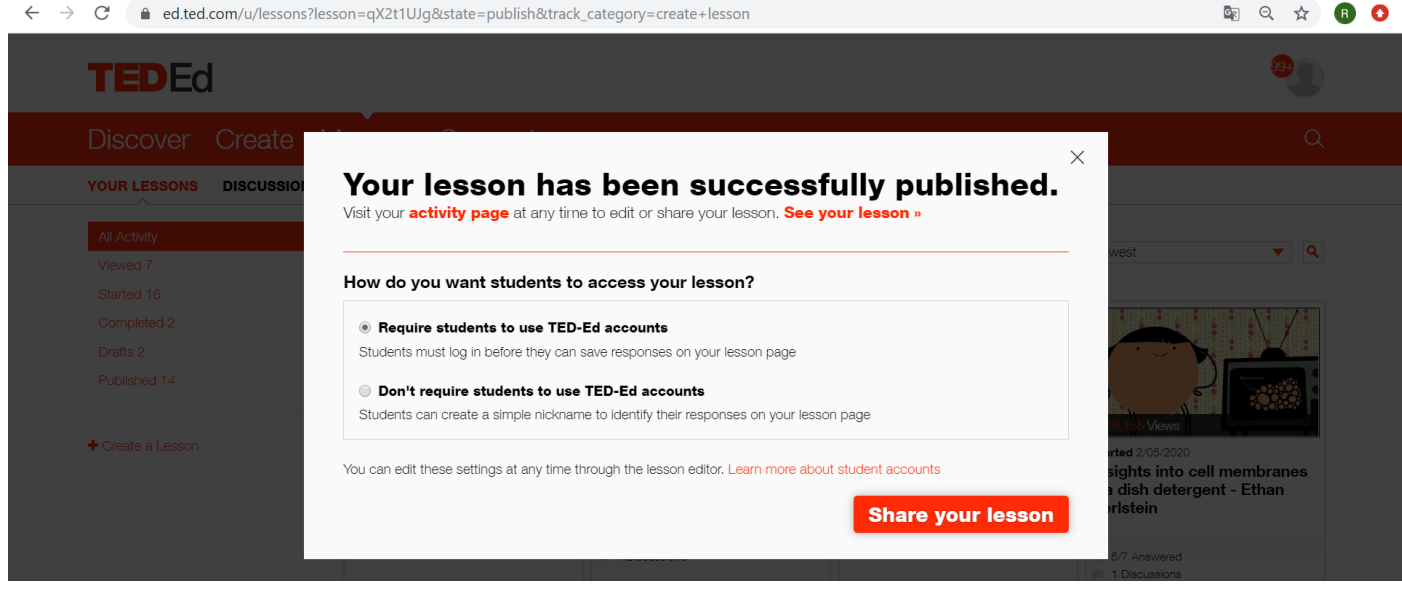

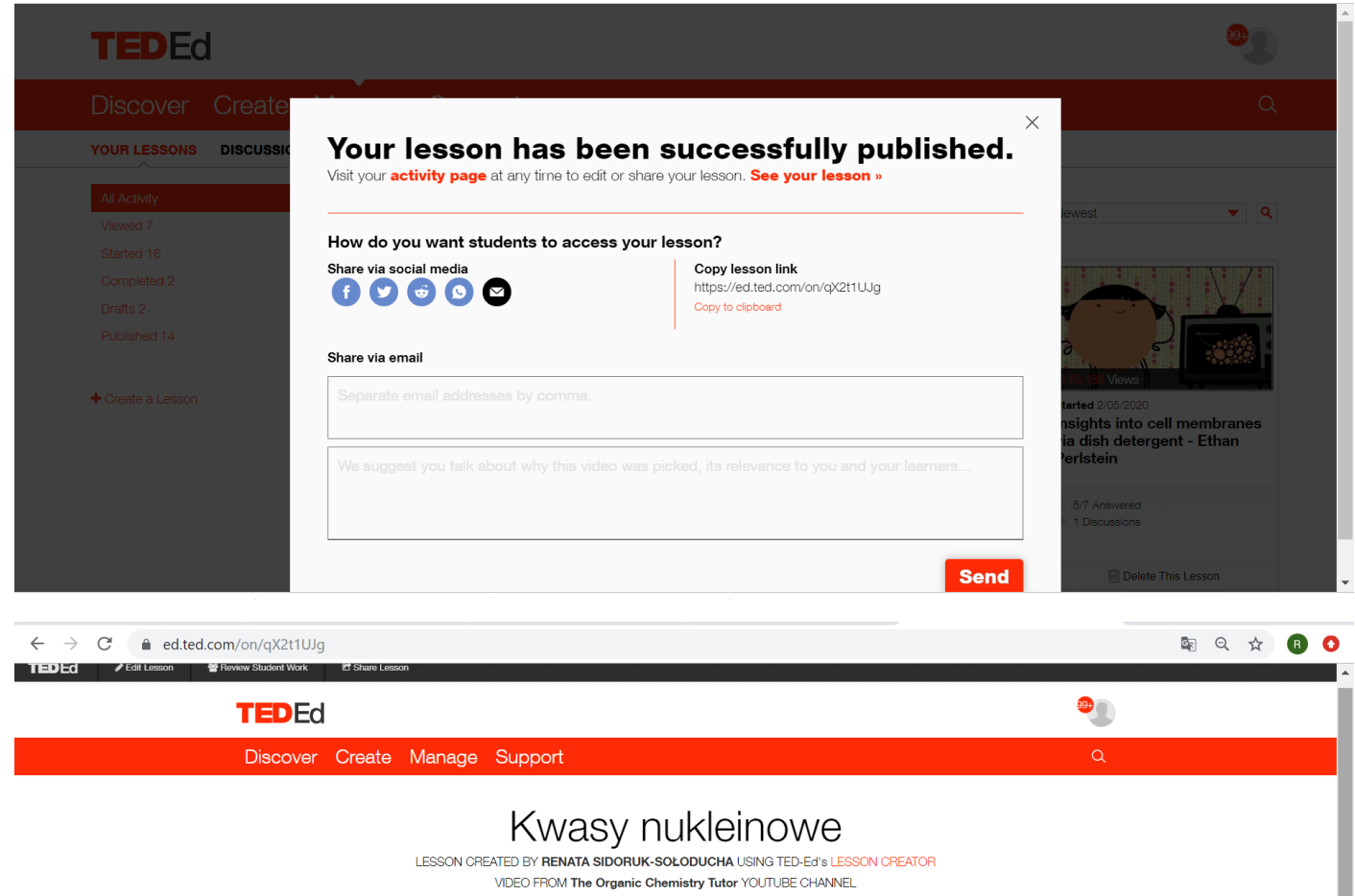

Watch

**Think** 

Dig Deeper

...And Finally

**Discuss** 

14. Obserwuj ich dziłania

Let's Begin... lekcia dotvozy budowy DNA i RNA JG Nucleic A

**DNA** 

A Structure - Biochemis

**RNA** 

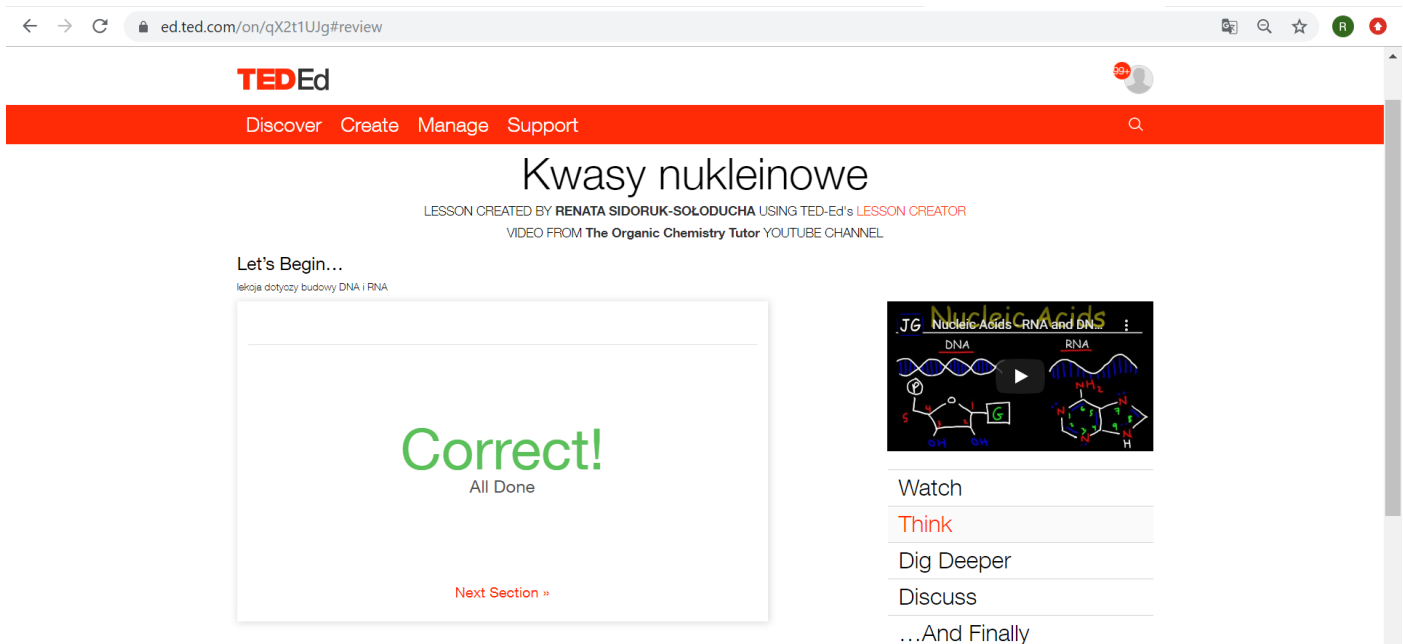

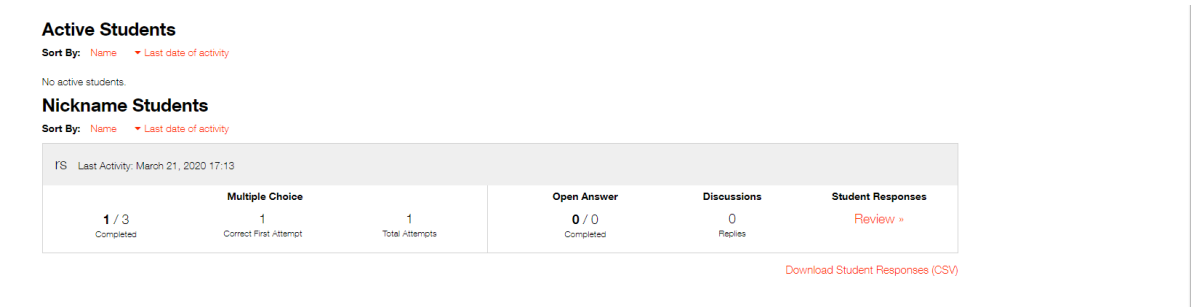

Create Your Own Lesson Learn More about TED-Ed's Lesson Creator Send Us Feedback \\\\